# **Kubernetes Informerclient-go**

client-goKubernetesInformerControllerCRD

## <span id="page-0-0"></span>1K8SInformer

K8SServer-ClientK8SetcdapiserverapiserverList&WatchapiserverInformerList-watchkubernetesInformer

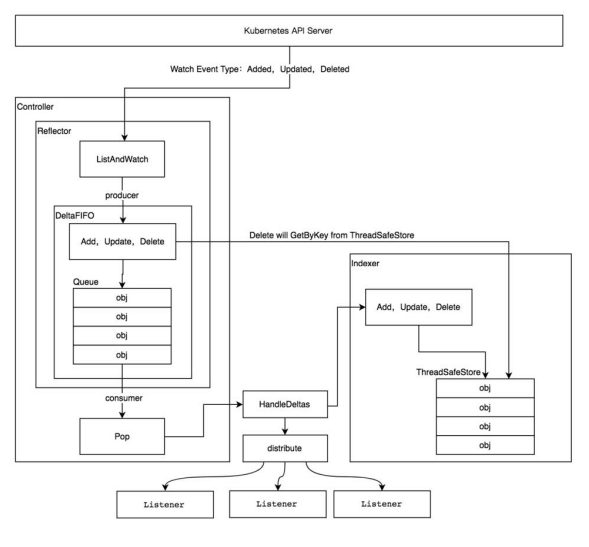

Informer In Kubernetes

# <span id="page-0-1"></span>2Controllerclient-go

client-goclient-goController[https://github.com/kubernetes/sample-controller/blob/master/docs/controller](https://github.com/kubernetes/sample-controller/blob/master/docs/controller-client-go.md)[client-go.md](https://github.com/kubernetes/sample-controller/blob/master/docs/controller-client-go.md)

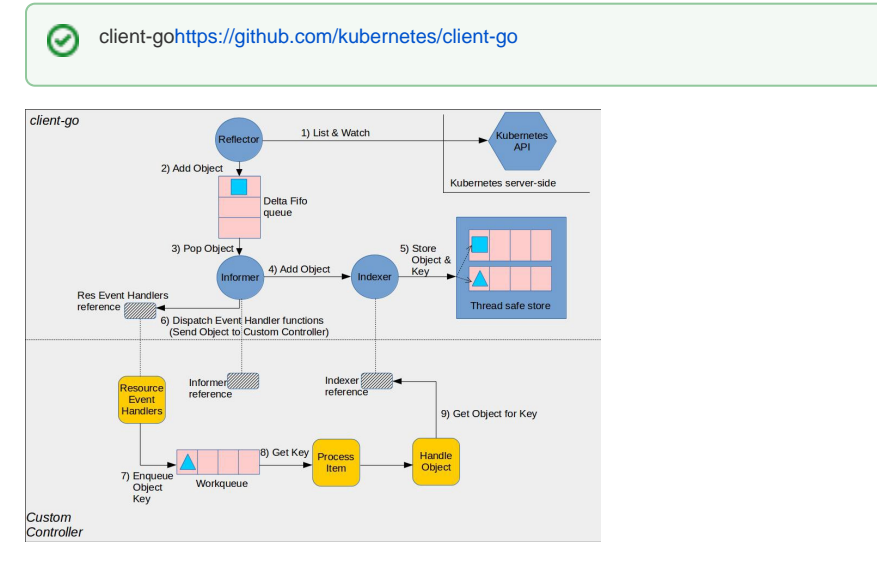

<span id="page-0-2"></span>Controllerclient-goKubernetes

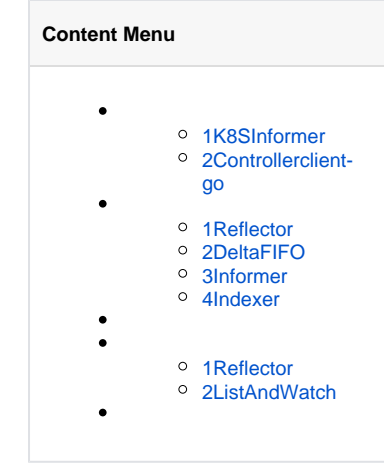

Reflector kubernetes api server list&watch list&watch list&watch K8S () Delta Fifo

# <span id="page-1-0"></span>2DeltaFIFO

Delta FIFODeltaFIFOeventPOPIndexer

## <span id="page-1-1"></span>3Informer

Informer Controller Delta Filo 5)Controller 6)

### <span id="page-1-2"></span>4Indexer

Indexer Controller Indexer

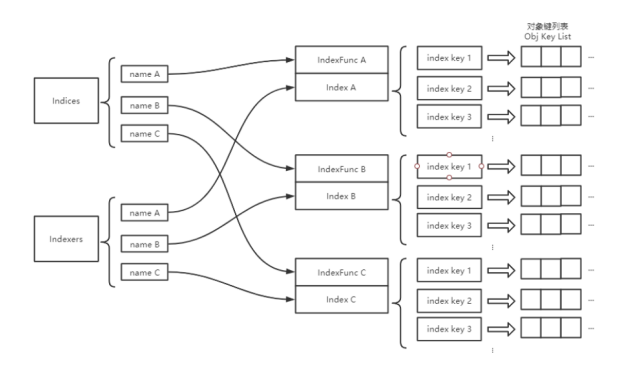

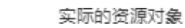

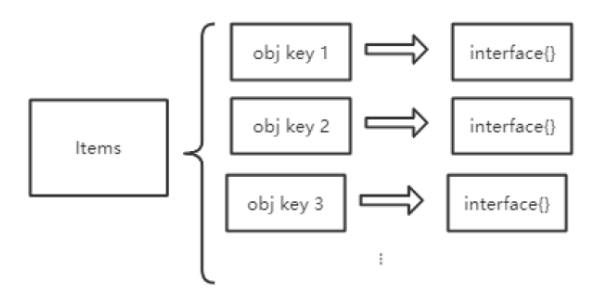

对象键

```
package main
import (
         "k8s.io/apimachinery/pkg/apis/meta/v1"
         "k8s.io/client-go/informers"
         "k8s.io/client-go/kubernetes"
         "k8s.io/client-go/tools/cache"
         "k8s.io/client-go/tools/clientcmd"
         "log"
\lambdafunc main() {
         config, err := clientcmd.BuildConfigFromFlags("", "/Users/john/.
kube/config")
         if err != nil {
                 panic(err)
         }
         clientSet, err := kubernetes.NewForConfig(config)
         if err != nil {
                 panic(err)
         }
         var (
                 stopCh = make(chan struct{})
                 sharedInformers = informers.NewSharedInformerFactory
(clientSet, 0)
                 podsInformer = sharedInformers.Core().V1().Pods().
Informer()
\overline{\phantom{a}} defer close(stopCh)
         podsInformer.AddEventHandler(cache.ResourceEventHandlerFuncs{
                 AddFunc: func(obj interface{}) {
                         mObj := obj.(v1.Object)
                          log.Printf("New Pod Added to Stroe: %s", mObj.
GetName())
                  },
                 UpdateFunc: func(oldObj, newObj interface{}) {
                          oObj := oldObj.(v1.Object)
                          nObj := newObj.(v1.Object)
                          log.Printf("%s Pod Updated to %s", oObj.GetName(), 
nObj.GetName())
                  },
                 DeleteFunc: func(obj interface{}) {
                          mObj := obj.(v1.Object)
                          log.Printf("Pod Deleted from Stroe : %s", mObj.
GetName())
                  },
         })
         podsInformer.Run(stopCh)
}
```
#### Pod

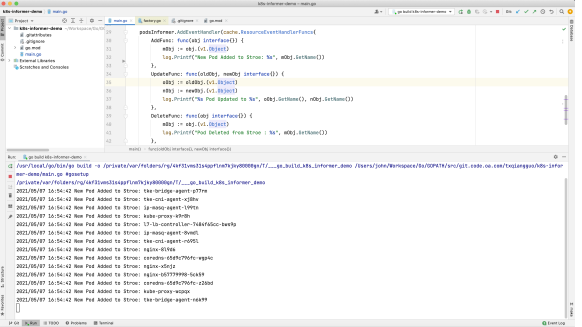

#### PodPod

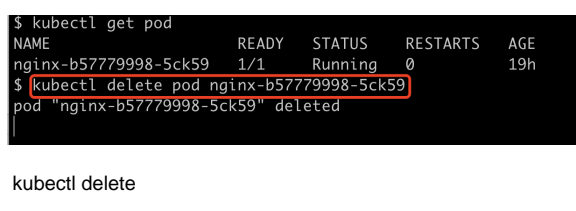

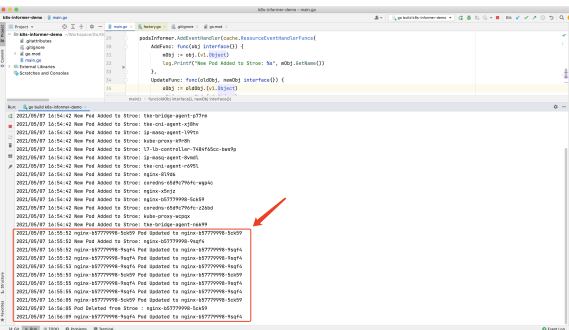

podsInformer.Run(stopCh) Reflector

#### <span id="page-3-0"></span>1Reflector

InformerKubernetesApi ServerWatchReflectorReflectorKubernetesDeltaFIFONewReflectorReflector ListerWatcher ListerWatcherListWatchListWatchListerWatcher

[https://github.com/kubernetes/client-go/blob/8c8fa70f7a2acc191d4787327639621f69992efd/tools/cache](https://github.com/kubernetes/client-go/blob/8c8fa70f7a2acc191d4787327639621f69992efd/tools/cache/reflector.go#L218) [/reflector.go#L218](https://github.com/kubernetes/client-go/blob/8c8fa70f7a2acc191d4787327639621f69992efd/tools/cache/reflector.go#L218)

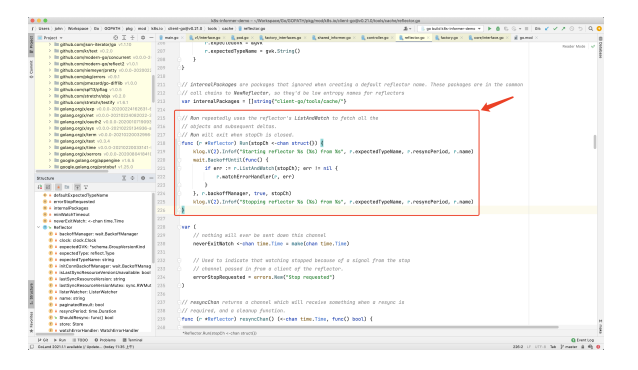

ReflectorRunListAndWatchListWatchKubernetes Api Server

#### <span id="page-3-1"></span>2ListAndWatch

**ListAndWatchListwatch** 

[https://github.com/kubernetes/client-go/blob/8c8fa70f7a2acc191d4787327639621f69992efd/tools/cache](https://github.com/kubernetes/client-go/blob/8c8fa70f7a2acc191d4787327639621f69992efd/tools/cache/reflector.go#L254) [/reflector.go#L254](https://github.com/kubernetes/client-go/blob/8c8fa70f7a2acc191d4787327639621f69992efd/tools/cache/reflector.go#L254)

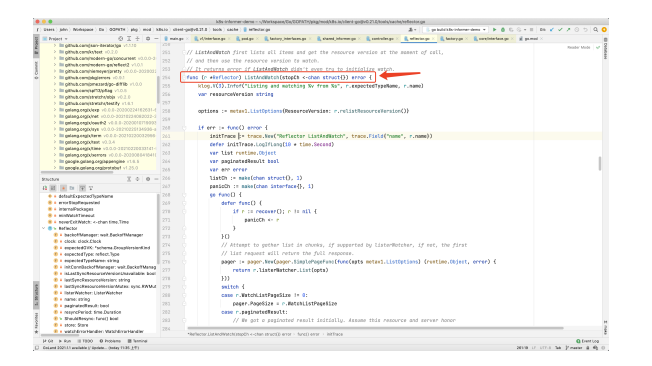

- <https://github.com/kubernetes/client-go>
- <https://github.com/kubernetes/sample-controller/blob/master/docs/controller-client-go.md>
- <https://segmentfault.com/a/1190000022643082>
- <https://www.kubernetes.org.cn/2693.html>
- <https://www.cnblogs.com/yangyuliufeng/p/13611126.html>